Документ подписан простой электронной подписью Информация о владельце: ФИО: Максимов Алексей Борисович

Должность: директор департамента по образовательной политике<br>Дэтэ поллисания: 18.06.2024.17 МИНИСТЕРСТВО НАУКИ И ВЫСШЕГО ОБРАЗОВАНИЯ РОССИЙСКОЙ ФЕДЕРАЦИИ Уникальный програмФРДДВДА,ДЪНОЕ ГОСУДАРСТВЕННОЕ АВТОНОМНОЕ ОБРАЗОВАТЕЛЬНОЕ УЧРЕЖДЕНИЕ ВЫСШЕГО ОБРАЗОВАНИЯ <sup>8db180d1a3f02ac9e60521a567274273&**MOOCKОВСКИЙ ПО</mark>ЛИТЕХНИЧЕСКИЙ УНИВЕРСИТЕТ»**</sup> **(МОСКОВСКИЙ ПОЛИТЕХ)** Дата подписания: 18.06.2024 17:45:07

Факультет машиностроения

УТВЕРЖДАЮ

Декан

\_\_\_\_\_\_\_\_\_\_\_\_\_\_\_\_\_\_ /Е.В. Сафонов/

«15» февраля 2024 г.

# **РАБОЧАЯ ПРОГРАММА ДИСЦИПЛИНЫ**

## **Схемотехника электронных устройств**

Направление подготовки **11.03.01 Радиотехника**

Профиль **Интеллектуальная радиоэлектроника и промышленный интернет вещей**

> Квалификация **Бакалавр**

Формы обучения **очная**

Москва, 2024 г.

**Разработчик(и):**

к.т.н., доцент  $Mouca$  /А.С. Маклаков/

**Согласовано:**

Заведующий кафедрой «Автоматика и управление», д.т.н., профессор /А.А. Радионов/

Руководитель образовательной программы д.т.н., профессор *НДГам онд И.А.А. Радионов* 

# **Содержание**

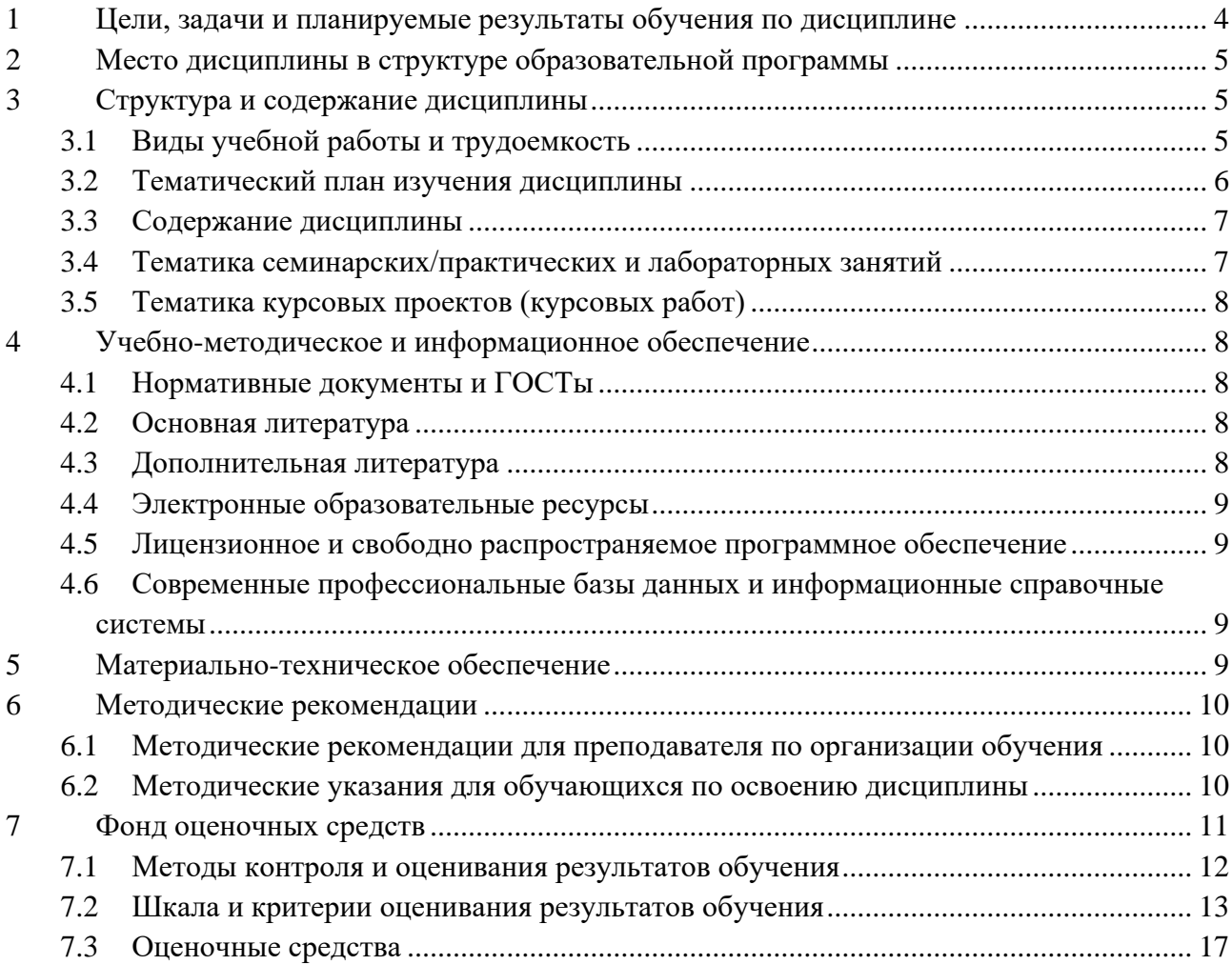

## 1 Цели, задачи и планируемые результаты обучения по дисциплине

<span id="page-3-0"></span>Целью изучения дисциплины является формирование у студентов знаний, необходимых для проектирования цифровых устройств на басе программируемых логических интегральных схем (ПЛИС).

Задачами дисциплины являются ознакомление студентов с: архитектурой ПЛИС типа FPGA на примере микросхем фирмы Intel (Altera Cyclone IV); основными конструкциями языка описания цифровой аппаратуры VHDL; программными средствами разработки цифровых устройств на базе FPGA на примере Quartus и ModelSim.

изучение средств языка VHDL для создания структурных и поведенческих программ.

Обучение по дисциплине «Схемотехника электронных устройств» направлено на формирование у обучающихся следующих компетенций:

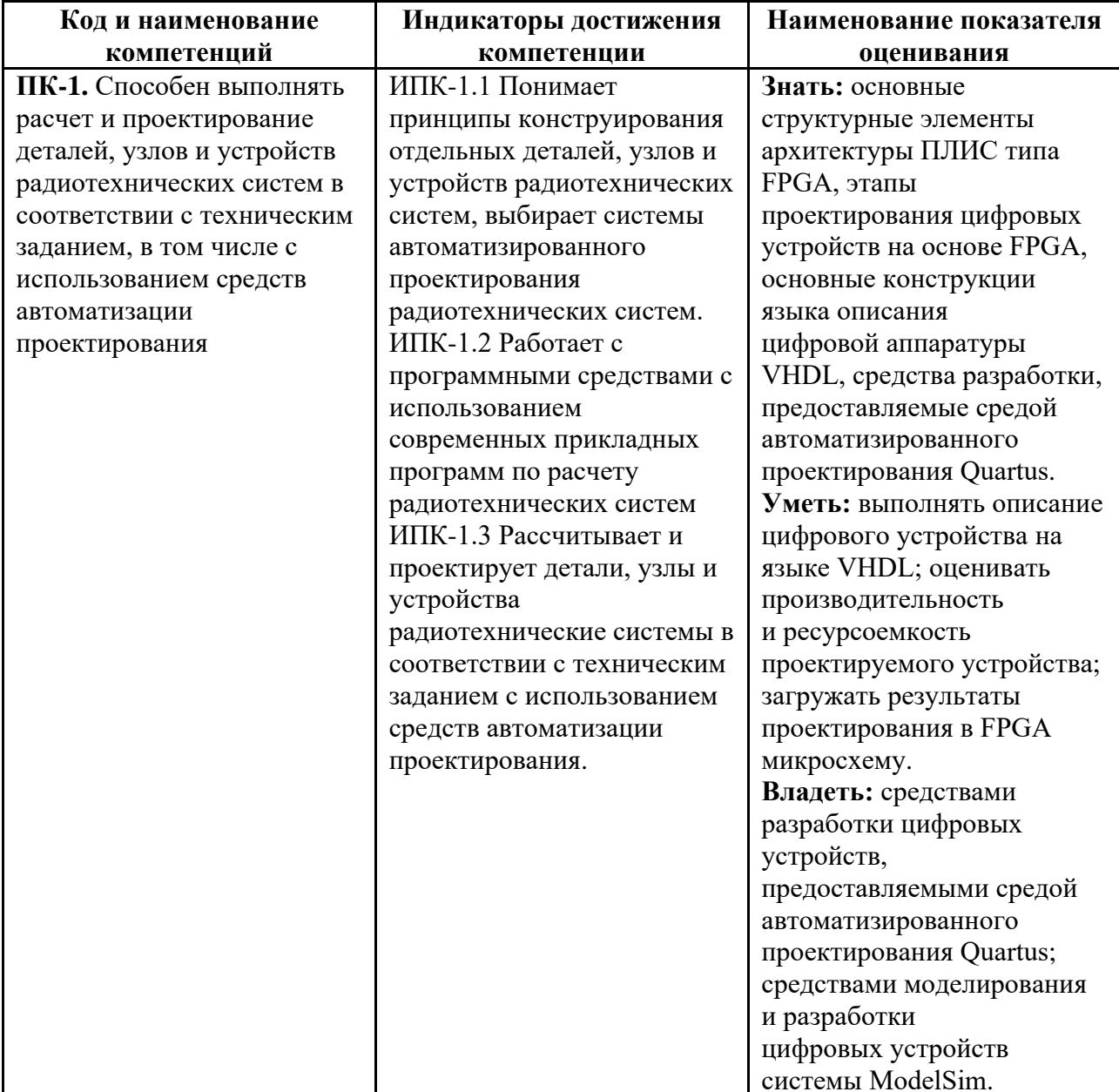

## **2 Место дисциплины в структуре образовательной программы**

<span id="page-4-0"></span>Дисциплина относится к части, формируемой участниками образовательных отношений блока Б1 «Дисциплины (модули)».

Дисциплина непосредственно связана со следующими дисциплинами и практиками ООП:

Комплексы технических средств в системах автоматического управления;

Основы компьютерного проектирования и моделирования радиоэлектронных средств; Производственная практика (проектно-технологическая);

САПР радиоэлектронных средств;

Физические основы электроники;

<span id="page-4-1"></span>Электронные устройства.

## **3 Структура и содержание дисциплины**

<span id="page-4-2"></span>Общая трудоемкость дисциплины составляет 3 зачетные единицы 108 часов.

#### **3.1Виды учебной работы и трудоемкость**

(по формам обучения)

#### 3.1.1 Очная форма обучения

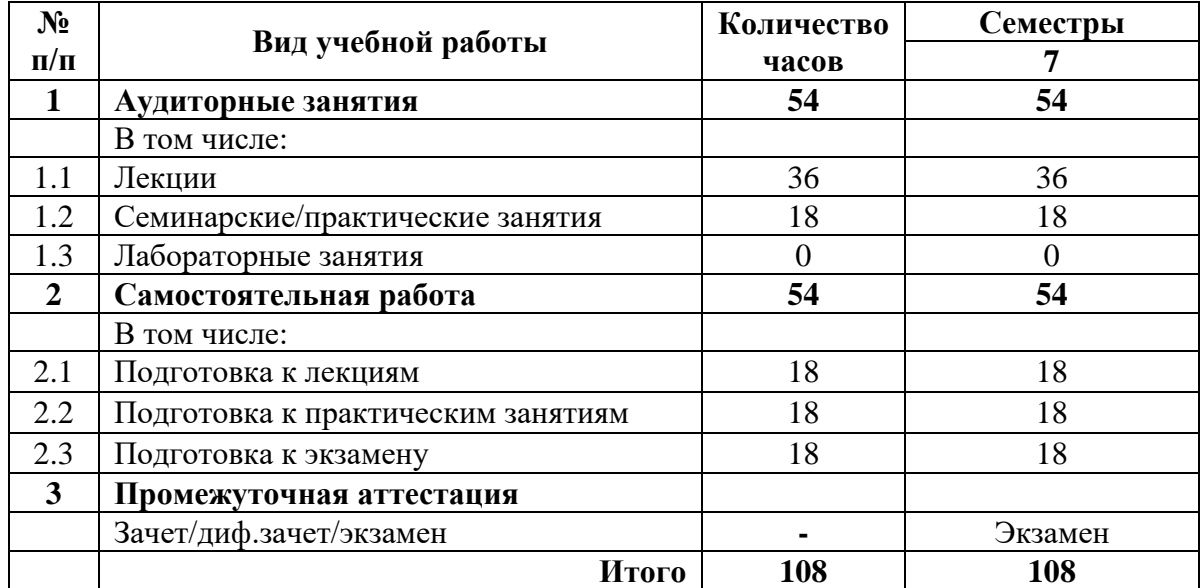

## **3.2Тематический план изучения дисциплины**

(по формам обучения)

## <span id="page-5-0"></span>3.2.1 Очная форма обучения

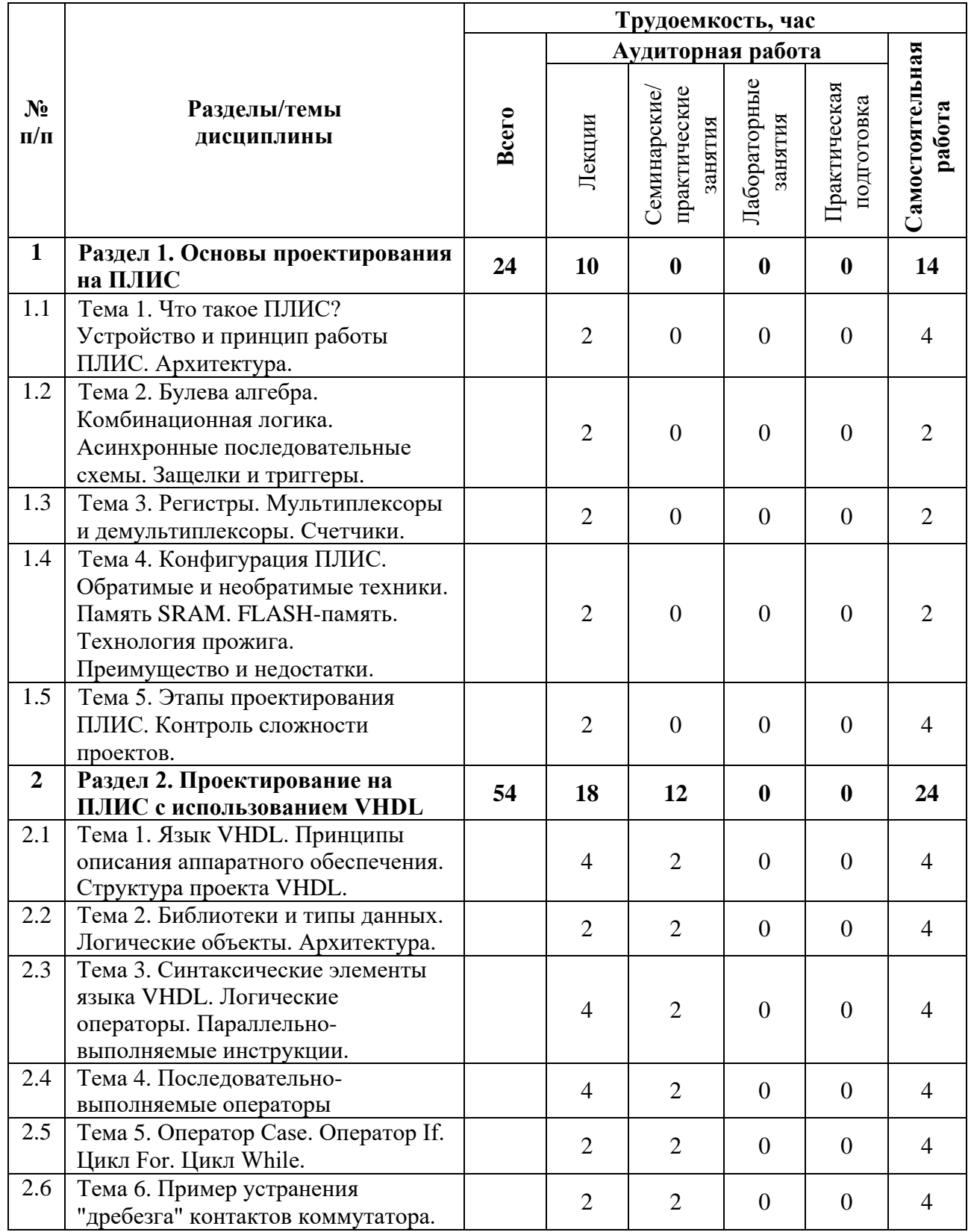

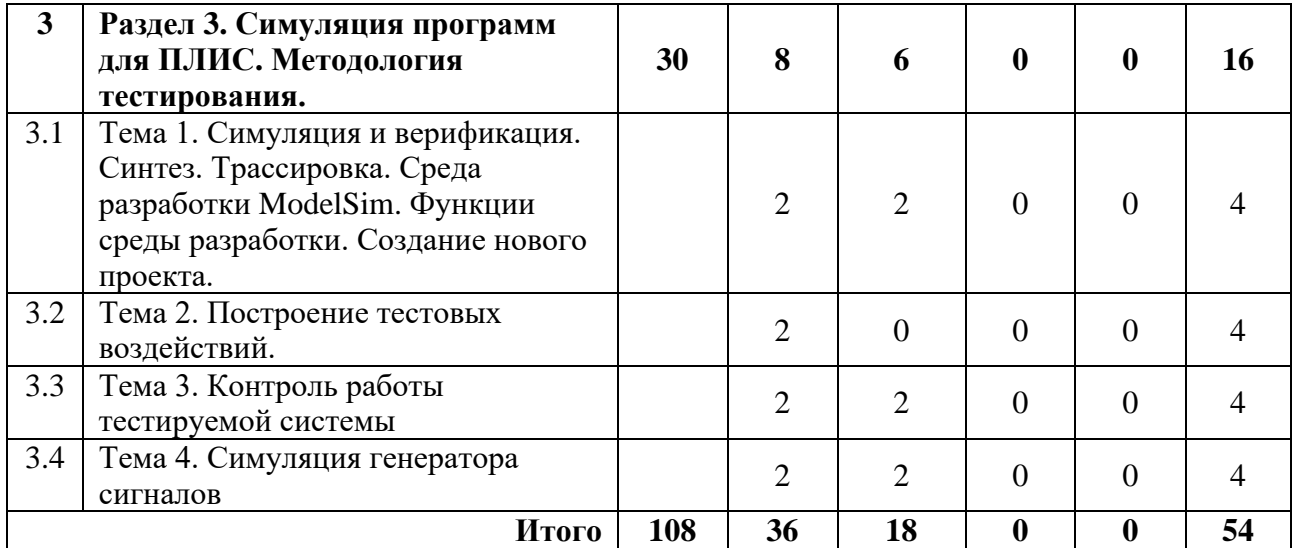

#### **3.3Содержание дисциплины**

#### **Раздел 1. Основы проектирования на ПЛИС**

<span id="page-6-0"></span>История возникновения ПЛИС. Иерархия различных логических элементов. Классификация ПЛИС. Архитектура ПЛИС. Конфигурация ПЛИС. Память SRAM. FLASHпамять. Технология прожига. Преимущества и недостатки ПЛИС.

#### **Раздел 2. Проектирование на ПЛИС с использованием VHDL**

Язык VHDL. Принципы описания аппаратного обеспечения. Структура проекта VHDL. Библиотеки и типы данных. Логические объекты. Архитектура. Синтаксические элементы языка VHDL. Логические операторы. Параллельно-выполняемые инструкции. Процессы в VHDL. Последовательно-выполняемые операторы.

#### **Раздел 3. Симуляция программ для ПЛИС. Методология тестирования.**

<span id="page-6-1"></span>Симуляция и верификация. Синтез. Трассировка. Функции среды разработки ModelSim. Создание нового проекта. Этапы разработки в среде ModelSim.

#### **3.4Тематика семинарских/практических и лабораторных занятий**

3.4.1 Семинарские/практические занятия

Практическое занятие 1. Практическая работа №1. Основы работы в среде Quartus. Практическое занятие 2. Практическая работа №2. Работа с портами ввода вывода ПЛИС Altera Cyclone IV FPGA.

Практическое занятие 3. Практическая работа №3. Проектирование сумматора.

Практическое занятие 4. Практическая работа №4. Исследование регистров.

Практическое занятие 5. Практическая работа №5. Исследование мультиплексоров.

Практическое занятие 6. Практическая работа №6. Исследование счетчиков. Работа с семисегментным индикатором ПЛИС Altera Cyclone IV.

Практическое занятие 7. Практическая работа №7. Разработка программы устранения «дребезга» контактов.

Практическое занятие 8-9. Практическая работа №8. Основы работы в ModelSIM. Создание Teachbase.

3.4.2 Лабораторные занятия

<span id="page-7-0"></span>Не предусмотрены

#### **3.5Тематика курсовых проектов (курсовых работ)**

<span id="page-7-1"></span>Не предусмотрены

### **4 Учебно-методическое и информационное обеспечение**

#### **4.1Нормативные документы и ГОСТы**

<span id="page-7-2"></span>Не предусмотрены

#### **4.2Основная литература**

<span id="page-7-3"></span>1. Поляков, А. К. Языки VHDL и VERILOG в проектировании цифровой аппаратуры / А. К. Поляков. — Москва : СОЛОН-Пресс, 2009. — 320 с. — ISBN 5-98003-016-6. — Текст : электронный // Лань : электронно-библиотечная система. — URL: https://e.lanbook.com/book/13656.

2. Дэвид, М. Х. Цифровая схемотехника и архитектура компьютера / М. Х. Дэвид, Л. Х. Сара. — Москва : ДМК Пресс, 2017. — 792 с. — ISBN 978-5-97060-522-6. — Текст : электронный // Лань : электронно-библиотечная система. — URL: https://e.lanbook.com/book/97336.

3. Ефремов, Н. В. Введение в систему автоматизированного проектирования Quartus II : учебное пособие / Н. В. Ефремов. — Москва : МГТУ им. Н.Э. Баумана, 2011. — 147 с. — Текст : электронный // Лань : электронно-библиотечная система. — URL: https://e.lanbook.com/book/104597.

4. Автоматизация проектирования дискретных устройств. Проектирование в среде QUARTUS PRIME. Лабораторный практикум : учебное пособие / А. П. Антонов, О. В. Мамутова, А. А. Федотов, А. С. Филиппов. — Санкт-Петербург : СПбГПУ, 2018. — 138 с. — ISBN 978-5-7422-6194-0. — Текст : электронный // Лань : электронно-библиотечная система. — URL: https://e.lanbook.com/book/115538.

5. Панов, В. А. Автоматизация проектирования радиоэлектронных устройств связи : учебное пособие / В. А. Панов. — Пермь : ПНИПУ, 2006. — 133 с. — ISBN 5-88151-567-6. — Текст : электронный // Лань : электронно-библиотечная система. — URL: https://e.lanbook.com/book/160572.

6. Лютов, А. Г. Язык Verilog для программирования ПЛИС : учебное пособие / А. Г. Лютов, В. Н. Арбузов, М. Б. Новоженин. — Москва : РТУ МИРЭА, 2023. — 101 с. — ISBN 978-5-7339-2005-4. — Текст : электронный // Лань : электронно-библиотечная система. — URL: https://e.lanbook.com/book/398114.

#### **4.3Дополнительная литература**

<span id="page-7-4"></span>1. Перельройзен, Е. З. Проектируем на VHDL : учебное пособие / Е. З. Перельройзен. — Москва : СОЛОН-Пресс, 2008. — 448 с. — ISBN 5-98003-113-8 . — Текст : электронный // Лань : электронно-библиотечная система. — URL: https://e.lanbook.com/book/13675.

2. Бибило, П. Н. Основы языка VHDL / П. Н. Бибило. — Москва : СОЛОН-Пресс, 2007. — 200 с. — ISBN 5-93455-056-X. — Текст: электронный // Лань: электронно-библиотечная система. — URL: https://e.lanbook.com/book/13621.

3. VHDL: Справочное пособие по основам языка : учебное пособие / В. П. Бабак, А. Г. Корченко, Н. П. Тимошенко, С. Ф. Филоненко. — Москва : ДМК Пресс, 2010. — 217 с. — ISBN 978-5-94120-169-3. — Текст : электронный // Лань : электронно-библиотечная система. — URL: [https://e.lanbook.com/book/60992.](https://e.lanbook.com/book/60992)

4. Бибило, П. Н. Синтез логических схем с использованием языка VHDL / П. Н. Бибило. — Москва : СОЛОН-Пресс, 2009. — 384 с. — ISBN 5-93455-152-3 . — Текст : электронный // Лань : электронно-библиотечная система. — URL: https://e.lanbook.com/book/13642.

### **4.4Электронные образовательные ресурсы**

<span id="page-8-1"></span><span id="page-8-0"></span>Не предусмотрены

## **4.5Лицензионное и свободно распространяемое программное обеспечение**

- 1. Microsoft-Office
- 2. Microsoft-Windows
- 3. ModelSim 20.1.0.711

<span id="page-8-2"></span>4. Quartus (Quartus Prime 21.1) Lite Edition

## **4.6Современные профессиональные базы данных и информационные справочные системы**

1. Единое окно доступа к образовательным ресурсам Федеральный портал http://window.edu.ru

2. Компьютерные информационно-правовые системы «Консультант» http://www.consultant.ru, «Гарант» http://www.garant.ru

3. Официальный интернет-портал правовой информации http://pravo.gov.ru.

4. Научная электронная библиотека http://www.elibrary.ru

5. Российская государственная библиотека http://www.rsl.ru

6. ЭБС «Университетская библиотека онлайн» https://biblioclub.ru/index.php

## **5 Материально-техническое обеспечение**

<span id="page-8-3"></span>1. Компьютерный класс с предустановленным программным обеспечением, указанным в п. 4.5, мультимедийное оборудование (проектор, персональный компьютер преподавателя).

2. Аудитория для лекционных, практических занятий. Оборудование и аппаратура: аудиторная доска, возможность использования мультимедийного комплекса.

3. Специализированная аудитория для проведения практических работ. Оборудование и аппаратура: аппаратная платформа ПЛИС Altera Cyclone IV FPGA.

#### **6 Методические рекомендации**

#### <span id="page-9-0"></span>**6.1Методические рекомендации для преподавателя по организации обучения**

<span id="page-9-1"></span>На первом занятии по дисциплине необходимо ознакомить студентов с порядком ее изучения (темами курса, формами занятий, текущего и промежуточного контроля), раскрыть место и роль дисциплины в системе наук, ее практическое значение, довести до студентов требования к форме отчетности и применения видов контроля. Выдаются задания для подготовки к практическим и семинарским занятиям.

При подготовке к практическим работам по перечню объявленных тем преподавателю необходимо уточнить план их проведения, продумать формулировки и содержание учебных вопросов, выносимых на обсуждение, ознакомиться с перечнем тематических вопросов.

В ходе практической работы во вступительном слове раскрыть практическую значимость темы, определить порядок занятия, время на обсуждение каждого учебного вопроса. Применяя фронтальный опрос дать возможность выступить всем студентам, присутствующим на занятии.

В заключительной части работы практической работы подвести его итоги: дать оценку выступлений каждого студента и учебной группы в целом. Раскрыть положительные стороны и недостатки проведенной работы. Ответить на вопросы студентов. Выдать задания для самостоятельной работы по подготовке к следующему занятию.

Методика преподавания дисциплины «Схемотехника электронных устройств» и реализация компетентностного подхода в изложении и восприятии материала предусматривает использование следующих активных и интерактивных форм проведения групповых, индивидуальных, аудиторных занятий в сочетании с внеаудиторной работой с целью формирования и развития профессиональных навыков обучающихся:

– защита и обсуждение отчетов по практическим работам;

– технологии анализа ситуаций для активного обучения, которые позволяют студентам соединить теорию и практику, представить примеры принимаемых решений и их последствий, демонстрировать различные позиции, формировать навыки оценки альтернативных вариантов в вероятностных условиях.

Обучение по дисциплине ведется с применением традиционных потоково-групповых информационно-телекоммуникационных технологий. При осуществлении образовательного процесса по дисциплине используются следующие информационно-телекоммуникационные технологии: презентации с применением проектора и программы PowerPoint.

#### **6.2Методические указания для обучающихся по освоению дисциплины**

<span id="page-9-2"></span>Самостоятельная работа является одним из видов учебных занятий. Цель самостоятельной работы – практическое самостоятельное получение студентами навыков работы в программе математического моделирования, рассматриваемых в процессе изучения дисциплины.

Аудиторная самостоятельная работа по дисциплине выполняется на учебных занятиях под непосредственным руководством преподавателя и по его заданию.

Внеаудиторная самостоятельная работа выполняется студентом по заданию преподавателя, но без его непосредственного участия.

#### *Задачи самостоятельной работы студента:*

- развитие навыков самостоятельной учебной работы;

- освоение содержания дисциплины;

- углубление содержания и осознание основных понятий дисциплины;

- использование материала, собранного и полученного в ходе самостоятельных занятий для эффективной подготовки к экзамену.

#### *Виды внеаудиторной самостоятельной работы:*

- самостоятельное изучение отдельных тем дисциплины;

- подготовка к практическим занятиям;

- оформление отчетов по выполненным работам и подготовка к их защите;

- подготовка к экзамену.

Для выполнения любого вида самостоятельной работы необходимо пройти следующие этапы:

- определение цели самостоятельной работы;

- конкретизация познавательной задачи;

- самооценка готовности к самостоятельной работе;
- выбор адекватного способа действия, ведущего к решению задачи;

- планирование работы (самостоятельной или с помощью преподавателя) над заданием;

- осуществление в процессе выполнения самостоятельной работы самоконтроля (промежуточного и конечного) результатов работы и корректировка выполнения работы;

- рефлексия;

- презентация работы.

## **7 Фонд оценочных средств**

<span id="page-10-0"></span>В процессе обучения используются следующие оценочные формы самостоятельной работы студентов, оценочные средства текущего контроля успеваемости и промежуточных аттестаций:

- практические работы;

- тестирование;
- контрольная работа;
- экзамен.

Оценочные средства текущего контроля успеваемости включают контрольные задания индивидуально для каждого обучающегося.

В результате освоения дисциплины (модуля) формируются следующие компетенции:

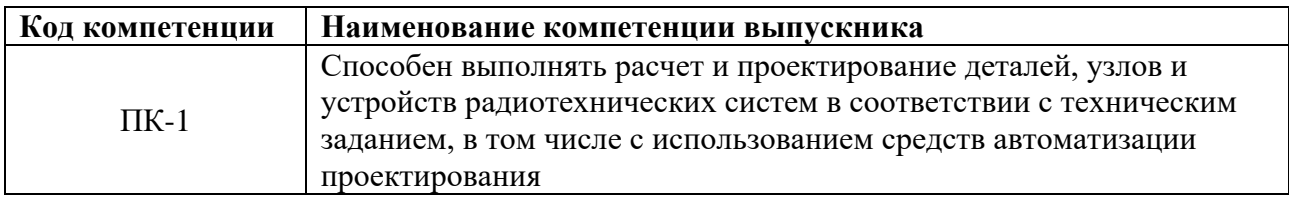

# **7.1Методы контроля и оценивания результатов обучения**

<span id="page-11-0"></span>Перечень оценочных средств по дисциплине «Схемотехника электронных устройств».

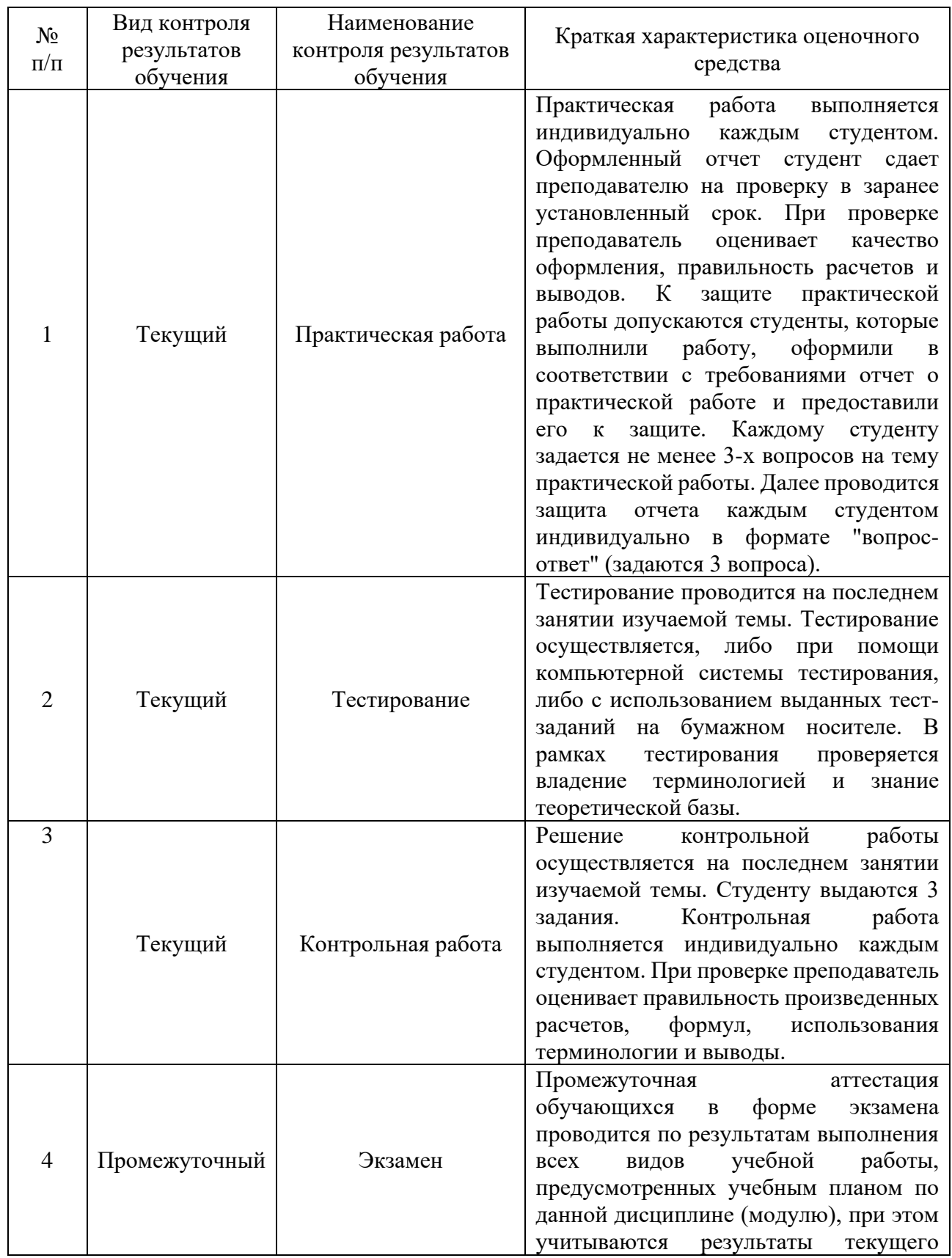

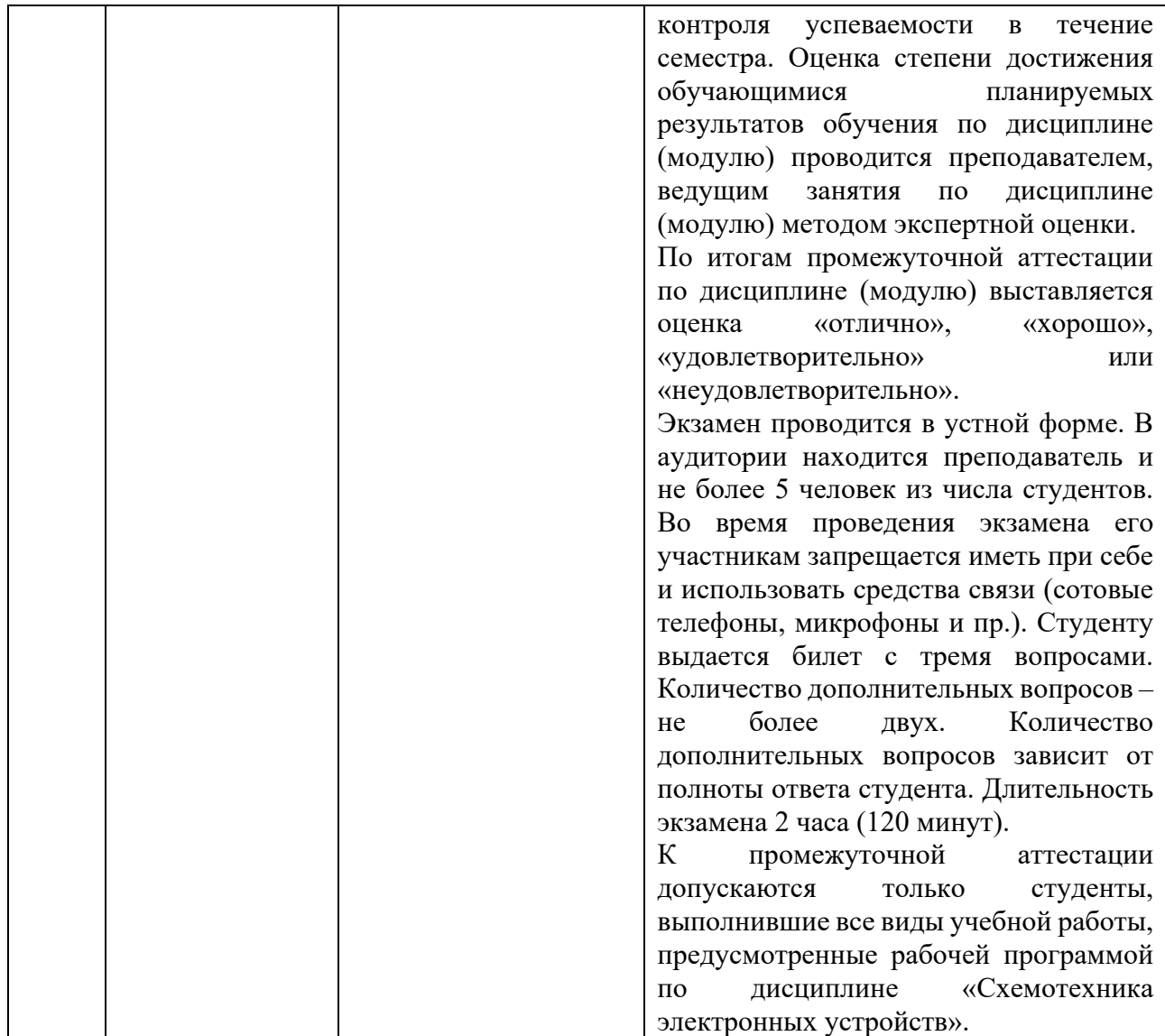

# **7.2Шкала и критерии оценивания результатов обучения**

<span id="page-12-0"></span>Показателем оценивания компетенций на различных этапах их формирования является достижение обучающимися планируемых результатов обучения по дисциплине (модулю).

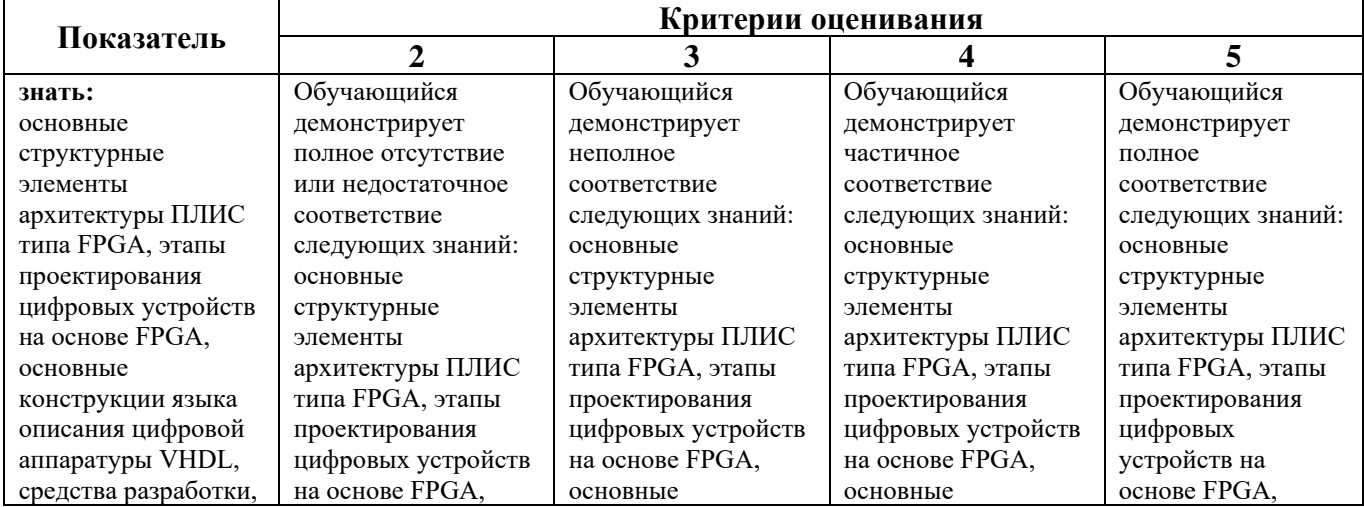

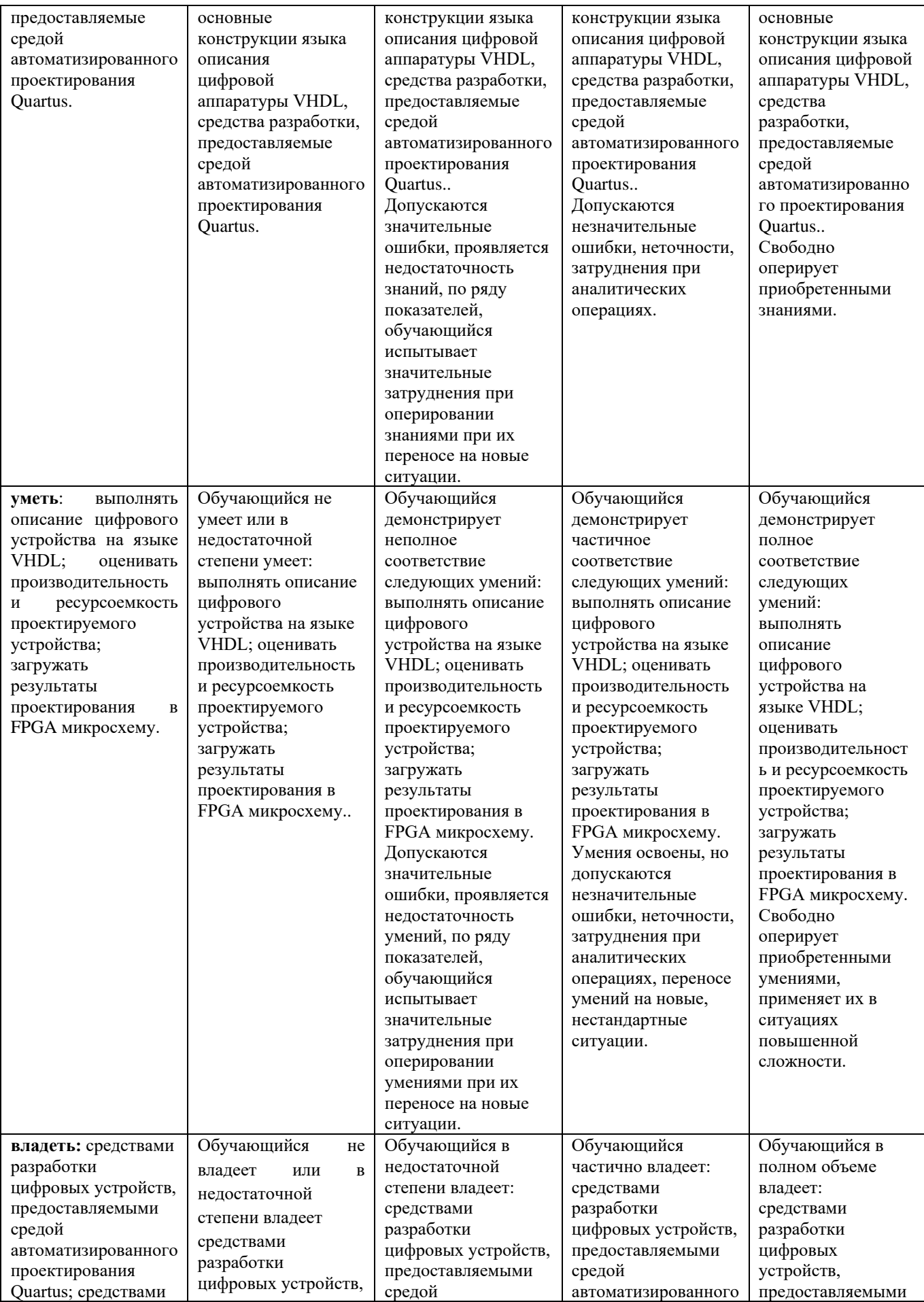

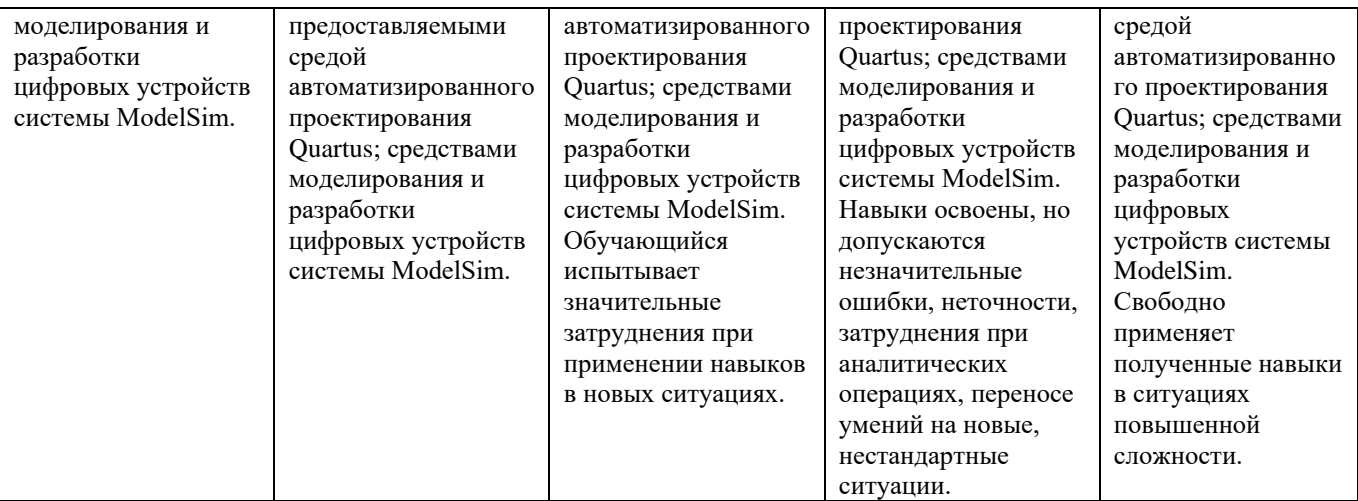

# **Шкала оценивания промежуточной аттестации: экзамен.**

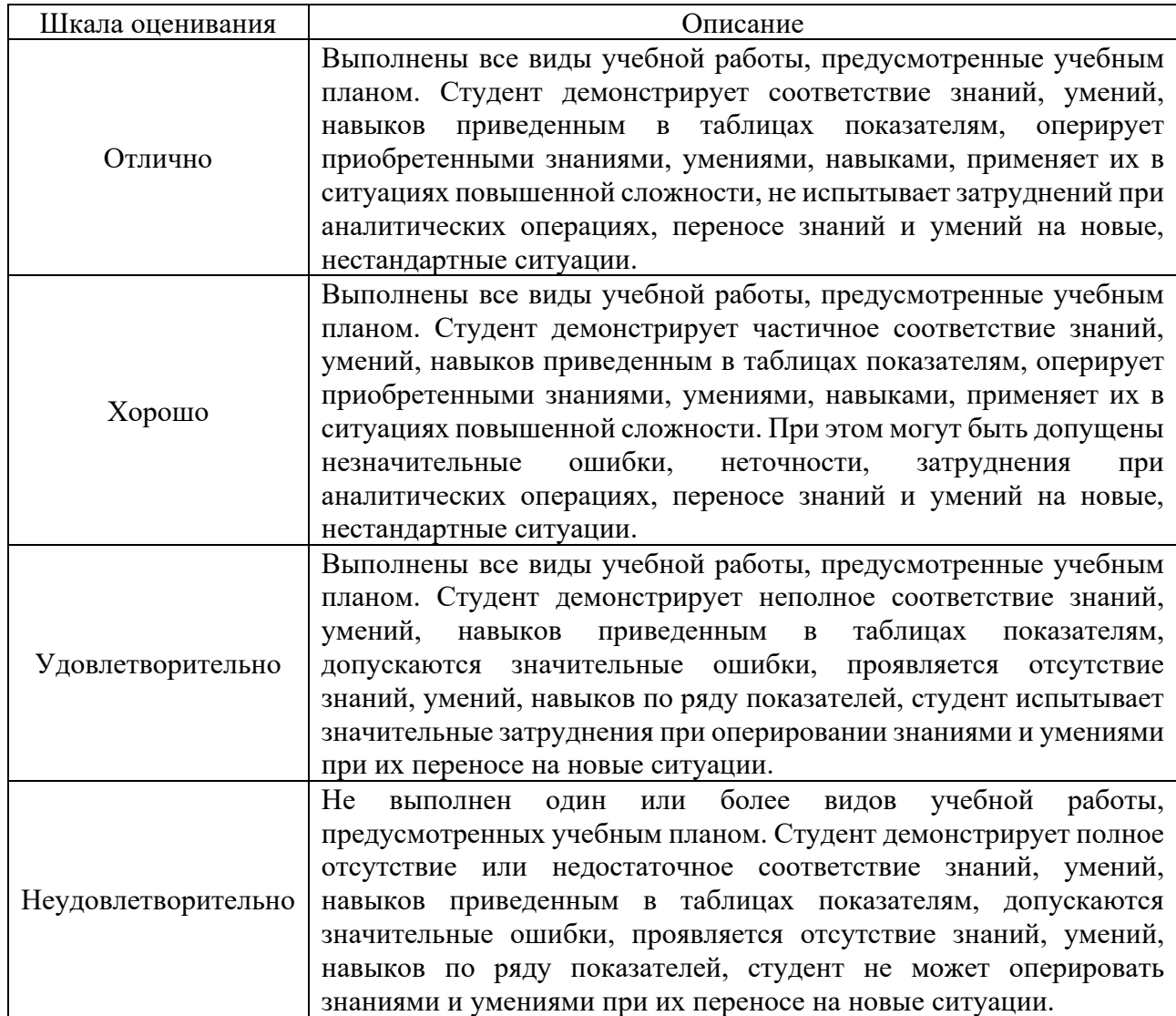

## **Шкала оценивания текущего контроля.**

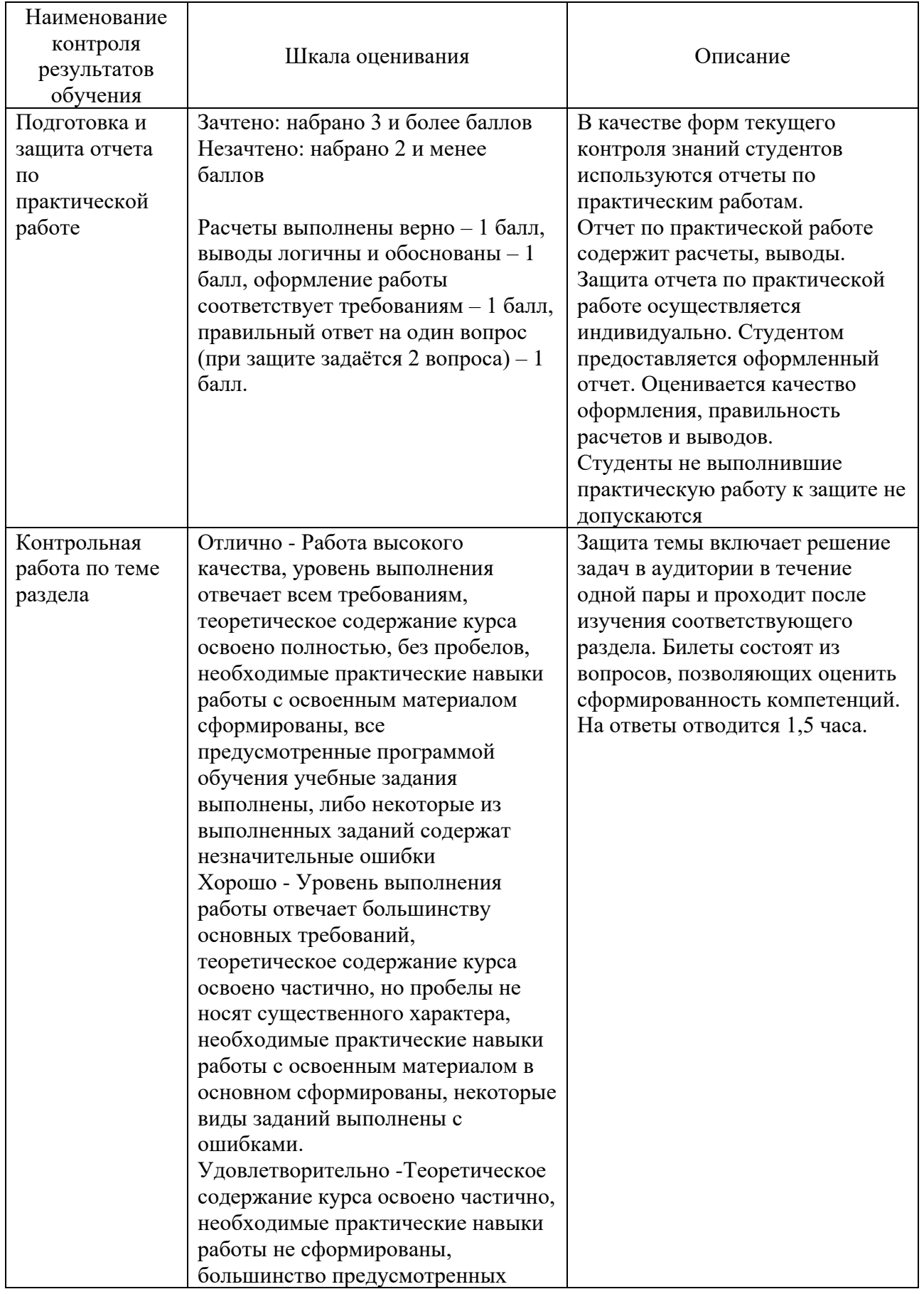

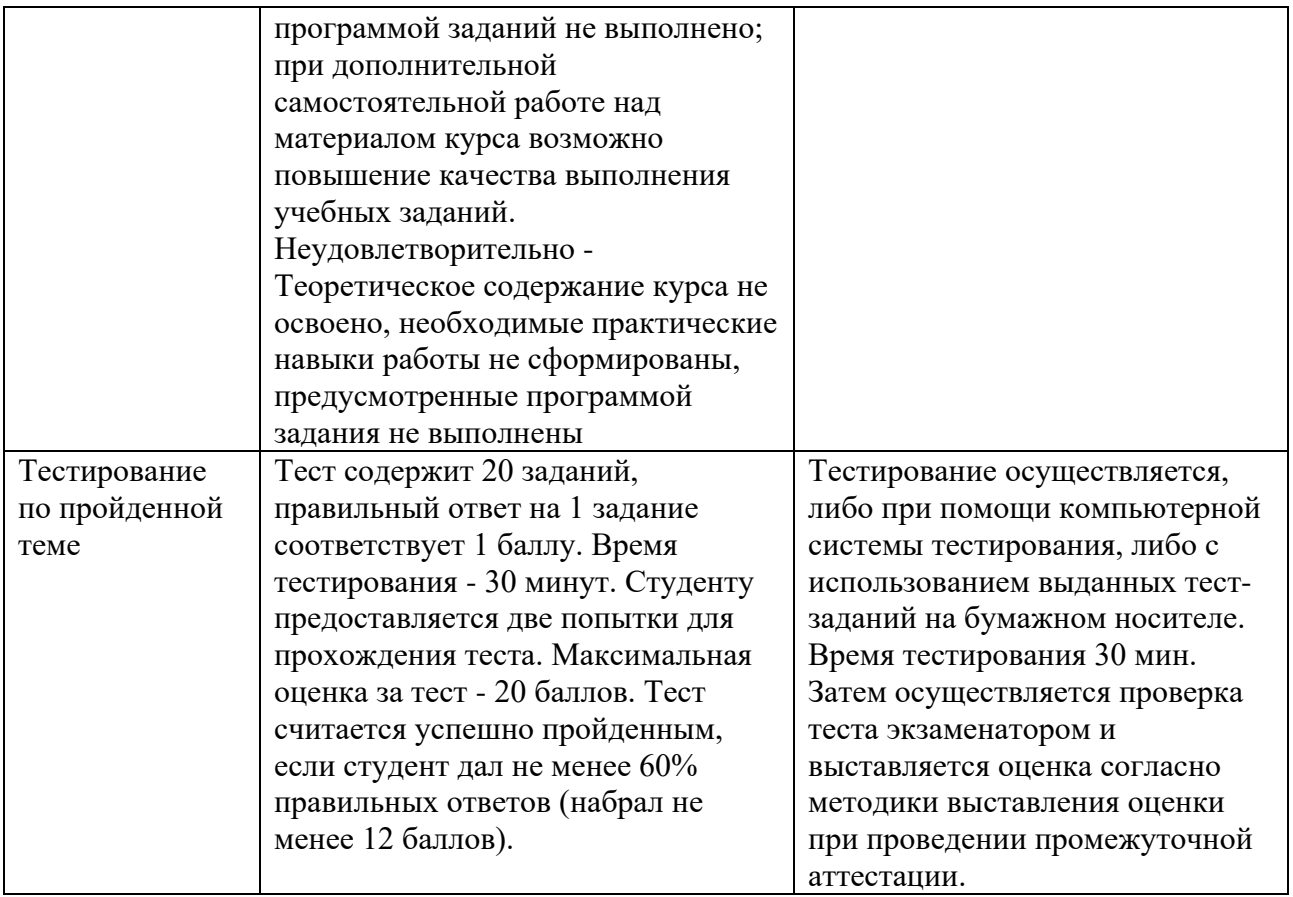

## **7.3Оценочные средства**

## <span id="page-16-0"></span>**7.3.1 Текущий контроль**

### **Типовые задания и вопросы для практических работ Вопросы к практической работе №1 «Основы работы в среде Quartus»**

1. Что такое ПЛИС.

2. Классификация БИС, преимущества и недостатки ПЛИС по сравнению с БИС. Классификация ПЛИС.

- 3. Что такое файл конфигурации ПЛИС.
- 4. Назначение системы автоматизированного проектирования ПЛИС.

5. Преимуществах ПЛИС.

## **Вопросы к практической работе №2 «Работа с портами ввода вывода ПЛИС Altera Cyclone IV FPGA»**

1. Приведите условное графическое изображение основных логических элементов в соответствии с российскими стандартами и в системе Quartus.

- 2. Этапы создания проекта в САПР.
- 3. Каким образом производится конфигурирование ПЛИС.
- 4. Как производится подключение электрической схемы внутри ПЛИС ко внешним выводам
- 5. Проектирование в базисе примитивов САПР комбинационных устройств

#### **Вопросы к практической работе №3 «Проектирование сумматора»**

- 1. Понятие процесса в VHDL.
- 2. Структура проекта VHDL. Подключение пакетов.
- 3. Операторы присваивания. Присваивание с задержкой.
- 4. Оператор generate в VHDL.
- 5. Раздел описания интерфейса в VHDL. Операторы port и generic.

#### **Вопросы к практической работе №4 «Исследование регистров»**

- 1. Функциональная верификация VHDL-описания.
- 2. Раздел описания архитектуры в VHDL.
- 3. Поведеническое описание VHDL-модели.
- 4. Структурное описание VHDL-модели.
- 5. Связь между цифровой и аналоговой частью модели в VHDL.

### **Вопросы к практической работе №5 «Исследование мультиплексоров»**

- 1. Встроенные типы данных VHDL.
- 2. Пользовательские типы данных в VHDL.
- 3. Тип данных std\_logic в VHDL. Разрешающая функция.
- 4. Арифметические и логические операции в VHDL.
- 5. Операторы ветвления и выбора в VHDL.

## **Вопросы к практической работе №6 «Исследование счетчиков. Работа с семисегментным индикатором ПЛИС Altera Cyclone IV»**

1. Какие правила следует применять при назначении типов портов и сигналов, подключаемых к портам?

- 2. Каков механизм моделирования одновременной работы элементов, составляющих
- 3. цифровое устройство?
- 4. К какой категории операторов относится оператор процесса?
- 5. В чем заключается отличие параллельных операторов от последовательных?

## **Вопросы к практической работе №7 «Разработка программы устранения «дребезга» контактов»**

- 1. Как отдельные проводящие сегменты соединяются между собой?
- 2. Почему нельзя превышать определенное количество неиспользованных PIP?

3. Возможно ли уже в начале разработки сделать предположение о времени распространения сигнала?

4ю Как определяется функциональность SRAM-FPGA?

5. Сколько LUT-таблиц содержится в логическом блоке XP2-FPGA?

## **Вопросы к практической работе №8 «Основы работы в ModelSIM»**

- 1. Как реализуется двунаправленный порт в VHDL?
- 2. Что такое тестбенч?
- 3. Каким образом в тестбенче можно задать продолжительность моделирования?
- 4. В чем заключатся отличие flip-flop триггеров от триггеров-защелок?
- 5. Какие операторы языка VHDL являются синтезабельными, а какие нет?

## Перечень типовых заданий для подготовки к тестированию.

- 1) Что такое VHDL?
- 1. Язык программирования
- 2. Язык описания аппаратного обеспечения
- 2) Что описывается при помощи VHDL?
- 1. Схема на уровне регистров
- 2. Исполняемый код
- 3. Алгоритмы

3) Как интерпретируются директивы VHDL?

- 1. Параллельно
- 2. Последовательно

4) Какие элементы являются обязательными в VHDL?

- 1. Логический объект (Entity)
- 2. Архитектура (Architecture)
- 3. Упаковка (Packages)
- 4. Тело  $(Body)$

5) Введите в текстовое поле правильную декларацию 16 Bit std logic-сигнала, использующего Little Endian стиль в качестве порядка битов

 $1.$  \_\_\_\_\_\_\_ Signal\_A: \_\_\_\_\_\_\_

- 6) Что собой представляет Entity?
- 1. Входы и выходы элемента
- 2. Cxemv
- 3. Объединение двух моделей VHDL

7) В какой синтаксической конструкции используются последловательные директивы?

- 1. В процессе
- 2. За пределами процесса
- 3. В декларационной части архитектуры
- 8) Какую функцию имеют списки чувствительности процесса?
- А) Содержит сигналы, активизирующие процесс
- В) Содержит игнорируемые сигналы
- С) Содержит сигналы, которым передаются результаты процесса

9) О каком процессе идет речь, если в таблице чувствительности присутствуют сигналы clock и reset?

- A) Процесс на основе clock
- В) Процесс на основе clock с асинхронным Reset
- С) Процесс на основе clock с синхронным Reset

10) С каким элементом схемы используются подобные процессы?

A) D-Триггер

В) Мультиплексор C) FSM

11) На что необходимо обращать внимание при использовании While-циклов?

А) Как минимум 14 повторений цикла должны быть выполнены

В) К моменту синтеза количество проходов цикла и условие выхода должны быть известны

С) Цикл выполняется в процессе на основе clock

12) Какое ключевое слово определяет последовательное условное назначение сигнала?

 $A)$  If. B) When.

 $C$  For.

D) With.

E) Case

13) Какие директивы выполняются за пределами процесса?

А) параллельные В) последовательные С) повторяемые

14) Отметьте все опции, соответствующие тестовой среде

А) Возможность синтеза,

В) Простая симуляция описания аппаратного обеспечения,

С) Без возможности синтеза,

D) Возможность использования всего языкового набора VHDL.

E) Разрешено использование задержек (Delay)

F) Содержит тот же логический объект (Entity) как и DUT

G) Необходимо подключение к DUT при помощи специальных синтаксических конструкций.

15) Какое преобразование выполняет логический синтез?

А) Переводит алгоритмический уровень в регистровый уровень

В) Переводит регистровый уровень в логический

С) Переводит алгоритмический уровень в логический

#### Типовые задания для контрольной работы №1 по теме «Проектирование на ПЛИС с использованием VHDL»

1. На примере простейшей ячейки асинхронного RS-триггера и двух синхронных триггеров, D-триггера и JK-триггера, изучить назначение входов и принципы функционирования устройства. Для этого в пакете Quartus записать программы функционирования устройств на языке VHDL, а затем построить временные диаграммы.

2. Построить схему четырехразрядного сумматора, взяв за основу схемы полусумматора и полного одноразрядного сумматора. В редакторе временных диаграмм задать форму входных сигналов и получить диаграммы выходов.

3. На примере демультиплексора на 3 адресных входа рассмотреть принцип функционирования данного типа КЦУ. Выходы устройства соединить со светодиодной панелью макета, адресные входы и информацию подключить к тумблерам. Имена адресных входов: Adr i[2..0], информационного входа - D, выходов Y[7..0], Рекомендуемые интервалы Adr\_i[0]  $-40$ Hc, Adr\_i[1]  $-80$ Hc, Adr\_i[2]  $-160$ Hc, D  $-15$ Hc. для временных диаграмм:

#### Типовые задания для контрольной работы №2 по теме «Симуляция программ для ПЛИС. Методология тестирования»

1. Для логического элемента постройте testbench, позволяющий перебрать все входные комбинации сигналов и сформировать сообщение при обнаружении ошибки.

2. Проведите тестирование D триггера. Для проверки правильности работы триггера достаточно провести моделирование 3 - 5 тактов сигнала clk. Предварительно триггер необходимо установить в исходное состояние (сигнал reset).

3. Постройте testbench для тестирования работы модуля. Суть проверки заключается в записи с последующим считывание значений выбранных ячеек памяти. Тест должен содержать проверку не менее 5 ячеек. Для упрощения проверки правильности считанного значения можно записывать данные представляющие собой обратный код адреса.

#### 7.3.2 Промежуточная аттестация

#### Вопросы к экзамену

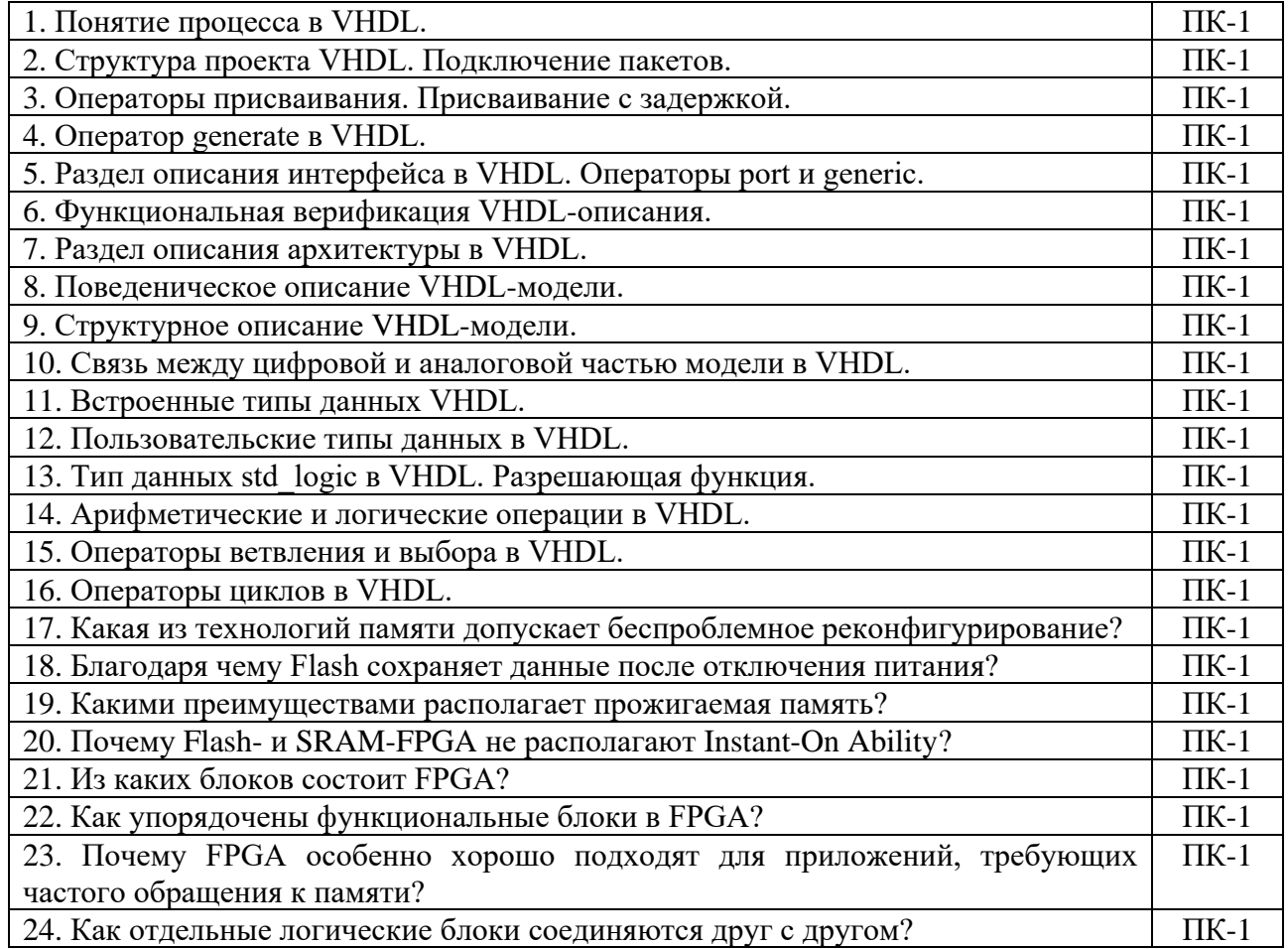

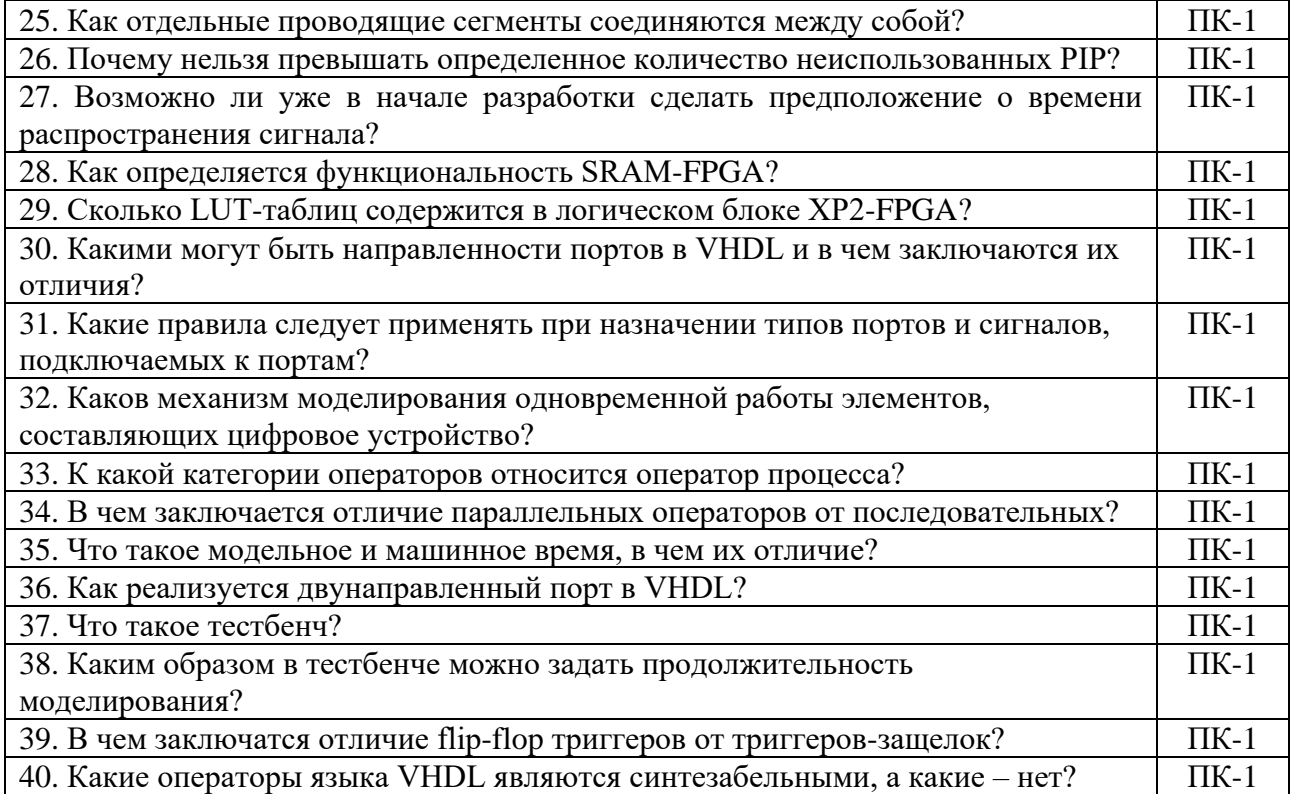